# Package 'gWidgets2RGtk2'

January 4, 2018

<span id="page-0-0"></span>Type Package

Title Implementation of gWidgets2 for the RGtk2 Package

Version 1.0-7

Author John Verzani

Maintainer John Verzani <jverzani@gmail.com>

URL <https://github.com/jverzani/gWidgets2RGtk2>

Description Implements the 'gWidgets2' API for 'RGtk2.'

License GPL-3

Depends methods, memoise, RGtk2, gWidgets2(>= 1.0.7)

Suggests testthat, cairoDevice

LazyLoad yes

Collate 'gWidgets2RGtk2-package.R' 'misc.R' 'gtk-misc.R' 'GComponent.R' 'GContainer.R' 'GWidget.R' 'aaa.R' 'dialogs.R' 'gaction.R' 'gbutton.R' 'gcalendar.R' 'gcheckbox.R' 'gcheckboxgroup.R' 'gcombobox.R' 'gtable.R' 'gmenu.R' 'gdf.R' 'gedit.R' 'ggroup.R' 'gframe.R' 'gexpandgroup.R' 'gfile.R' 'gformlayout.R' 'ggraphics.R' 'gimage.R' 'glabel.R' 'glayout.R' 'gnotebook.R' 'gpanedgroup.R' 'gprogressbar.R' 'gradio.R' 'gseparator.R' 'gslider.R' 'gspinbutton.R' 'gstackwidget.R' 'gstatusbar.R' 'gtext.R' 'gtimer.R' 'gtoolbar.R' 'gtree.R' 'gvarbrowser.R' 'gwindow.R' 'icons.R' 'startup.R'

### RoxygenNote 6.0.1

NeedsCompilation no

Repository CRAN

Date/Publication 2018-01-04 14:48:14 UTC

## R topics documented:

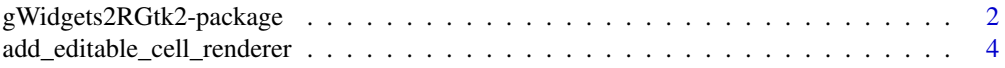

<span id="page-1-0"></span>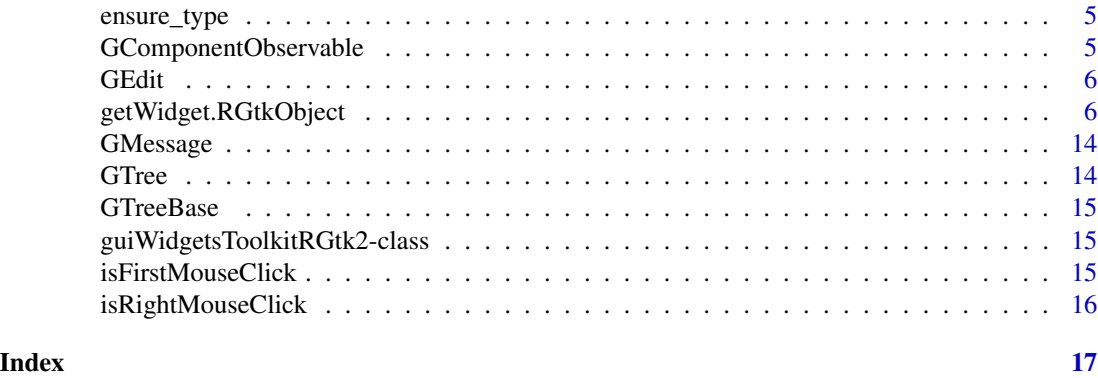

gWidgets2RGtk2-package

*gWidgets2Rtk2*

### **Description**

The gWidgets2 package provides a programming interface for making graphical user interfaces within R. The package is a rewrite of the **gWidgets** package, introducing a few external changes but a significant number of internal ones. The package relies on one of several underlying toolkit packages providing access to the graphical libraries. This package provides the implementation to interface with the underlying RGtk2 package.

GComponent is a parent class for both GContainer and GWidget and inherits its primary interface from gWidgets2::BasicToolkitInterface.

GContainer is the base class for container objects. The main method is add\_child, but there is also book-keepingn code to keep track of the child components of the container

GWidget is the Base class for widget objects

GWidgetWithItems is Base class for selection widgets based on a set of items. The key here is the handlers apply to each item, but the handler is assigned to the class member.

For RGtk2, the GButton class has the extra reference method set\_border. The border argument has been deprecated.

This GTable class for RGtk2 implements a few additional reference methods: hide\_names to hide the header names; remove\_popup\_menu to remove the popup menu; add\_popup to add a popup menu

Passing in a value freeze\_attributes = TRUE will make it so there are no menu items to resize frame, change variable types, relabel factors, .... Values of "row" or "column" will remove popup menus just for the row or columns.

The label class for RGtk2 has the extra method set\_angle to set the angle for the text. A value of 90 will rotate ccw to read bottom to top

For RGtk2, the Gprogressbar class has the extra reference method set\_border. The border argument has been deprecated.

The main reference methods GTimer are start\_timer and stop\_timer

#### Arguments

... passed to constructor

### Methods

- add\_drag\_motion(handler, action = NULL, ...) Called when motion over widget occurs
- add\_to\_parent(parent, child, expand = NULL, fill = NULL, anchor = NULL, ...) Add a child to parent if it is ia container and non null. Dispatches to add\_child method of parent
- get\_enabled() is widget sensistive to user input
- set\_enabled(value, ...) specify with logical if widget is sensistive to user input
- set\_rgtk2\_font(obj, value) Set font on a gtkWidget instance
- set\_size(value,  $\dots$ ) Set widget size (size request), value=c(width=-1, height=-1)
- child\_bookkeeping(child) Update parent property of child and children property of parent container
- set\_child\_align(child, alt\_child, anchor) Set child alignment, if a GtkMisc or GtkAlignment object
- set\_child\_fill(child, fill, horizontal = TRUE) Fill can be NULL, TRUE, FALSE, ", 'both', 'x', 'y'...
- connect\_to\_toolkit\_signal(signal, decorator, emitter = .self\$handler\_widget()) Connect signal of toolkit to notify observer
- $get_value(drop = NULL, ...)$  Get main value of widget. From 'svalue' when index = FALSE or NULL
- remove\_border() Remove border by setting relief to none

set\_value(value, ..., drop = NULL) for 'svalue<-' when index = FALSE or NULL

- add\_popup(menu\_fun = NULL) Add a popup menu to the columns. Function should generate list of actions, ...
- clear\_columns() Clear out old treeview columns in preparation of new

```
default_popup_menu(col_index) Provide default popup menu (passed to gmenu(..., popup=TRUE))
```
get\_index(drop = NULL, ...) svalue; index=TRUE

- get\_length(...) Get length of object. Needed for sapply.
- get\_model() Helper: get rGtkDataFrame model, which is filtered
- get\_selected() Get selected indices or numeric(0)
- get\_valid\_columns() Helper: get column indices less those for icons, tooltips, visible
- $get_value(drop = NULL, ...)$  Get main value of widget. From 'svalue' when index = FALSE or NULL
- get\_view\_columns() Helper: get non-icon columns to iterate over
- hide\_names(value) adjust visibility of header
- make\_columns() Make new columns, watching out for icons, tooltips, visible
- make\_icon\_column() Make column for icons
- not\_these() Helper: Remove these indices due to icon\_col, ...

```
remove_popup_menu() remove popup menu from column headers
set_focus(value) If we can focus, do so, then raise
set_selected(ind) Set selected rows by index
set_selection_mode(mode = c("none", "single", "browse", "multiple", "extended"))
    Helper: Set the selection mode
set_size(value, ...) Set widget size (size request), value=c(width=-1, height=-1)
set_value(value, ..., drop = NULL) for 'svalue<-' when index = FALSE or NULL
get_value(drop = NULL, ...) Get main value of widget. From 'svalue' when index = FALSE
    or NULL
set_angle(angle) Rotate text by angle degrees ccw
set_value(value, ..., drop = NULL) for 'svalue<-' when index = FALSE or NULL
get_value(drop = NULL, ...) Get main value of widget. From 'svalue' when index = FALSE
    or NULL
set_value(value, ..., drop = NULL) for 'svalue<-' when index = FALSE or NULL
set_interval(ms) Set the interval. Need to stop and start active timer to implement.
start_timer() Start the timer
stop_timer() stop the timer
```
#### Author(s)

John Verzani <jverzani@gmail.com> Maintainer: John Verzani <jverzani@gmail.com>

```
add_editable_cell_renderer
```
*make a view column for the given type of variable*

### Description

make a view column for the given type of variable

### Usage

```
add_editable_cell_renderer(x, self, model_idx, view_col)
```
#### Arguments

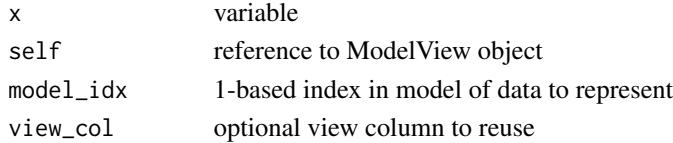

### Value

a gtkTreeViewColumn with data "n", and "id" to block editable id

<span id="page-3-0"></span>

<span id="page-4-0"></span>ensure\_type *S3 generic to ensure we don't change data type when assigning into column*

### Description

S3 generic to ensure we don't change data type when assigning into column

### Usage

ensure\_type(x, value)

### Arguments

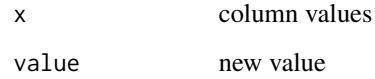

### Value

coerced new value

GComponentObservable *GComponentObservable adds the observable interface*

### Description

GComponentObservable adds the observable interface

### Usage

```
GComponentObservable(...)
```
### Arguments

... passed to constructor

<span id="page-5-0"></span>GEdit *The GEdit class adds some methods beyond the spec:* set\_error*,* clear\_error*,* validate\_value

### Description

The GEdit class adds some methods beyond the spec: set\_error, clear\_error, validate\_value

### Usage

GEdit(...)

### Arguments

... passed to constructor

getWidget.RGtkObject *method for stopping getWidget*

### **Description**

method for stopping getWidget

S3 method for stopping getBlock

The gWidgets separation of API from toolkit requires the exporting of "dot" functions from each toolkit package. These are not documented, as they mirror the definition in the API package, but must be to get pass R's package check. Hence this stub.

toolkit implementation for gmessage

toolkit implementation for gconfirm

toolkit implmentation of ginput

toolkit implementation

toolkit implementation of galert

Toolkit constructor

toolkit constructor

Toolkit constructor

Toolkit XXX constructor

Toolkit constructor

Toolkit constructor

Toolkit constructor

Toolkit constructor

Toolkit constructor

Toolkit gedit constructor toolkit constructor for ggroup gframe constructor toolkit constructor Toolkit implementation Toolkit constructor Toolkit constructor Toolkit constructor Toolkit constructor Toolkit label constructor Toolkit constructor Toolkit constructor Toolkit constructor Toolkit constructor Toolkit constructor Toolkit constructor Toolkit constructor Toolkit XXX constructor Toolkit constructor Toolkit constructor toolkit implementation S3 method for gtimer Toolkit constructor Toolkit constructor Toolkit constructor toolkit constructor for gwindow add stock icons Returns list of stock ids return stock id helper function return stock id from object

### Usage

```
## S3 method for class 'RGtkObject'
getWidget(obj)
## S3 method for class 'RGtkObject'
getBlock(obj)
```

```
.docstub()
## S3 method for class 'guiWidgetsToolkitRGtk2'
.gmessage(toolkit, msg, title = "message",
  icon = c("info", "warning", "error", "question"), parent = NULL, ...)## S3 method for class 'guiWidgetsToolkitRGtk2'
.gconfirm(toolkit, msg, title = "Confirm",
  icon = c("info", "warning", "error", "question"), parent = NULL, ...)## S3 method for class 'guiWidgetsToolkitRGtk2'
.ginput(toolkit, msg, text = "",
  title = "Input", icon = c("info", "warning", "error", "question"),
 parent = NULL, ...)## S3 method for class 'guiWidgetsToolkitRGtk2'
.gbasicdialog(toolkit, title = "Dialog",
 parent = NULL, do.buttons = TRUE, handler = NULL, action = NULL, \dots)
## S3 method for class 'guiWidgetsToolkitRGtk2'
.galert(toolkit, msg, title = "message",
 delay = 3, parent = NULL, ...)## S3 method for class 'guiWidgetsToolkitRGtk2'
.gaction(toolkit, label, tooltip = NULL,
  icon = NULL, key.accel = NULL, handler = NULL, action = NULL,
 parent = NULL, ...## S3 method for class 'guiWidgetsToolkitRGtk2'
.gbutton(toolkit, text, handler, action,
  container, ...)
## S3 method for class 'guiWidgetsToolkitRGtk2'
.gcalendar(toolkit, text = "",
  format = "XY-Sm-Sd", handler = NULL, action = NULL,container = NULL, ...)## S3 method for class 'guiWidgetsToolkitRGtk2'
.gcheckbox(toolkit, text, checked = FALSE,
  use.togglebutton = FALSE, handler = NULL, action = NULL,
  \text{container} = \text{NULL}, \ldots## S3 method for class 'guiWidgetsToolkitRGtk2'
.gcheckboxgroup(toolkit = NULL, items,
  checked = FALSE, horizontal = FALSE, use.table = FALSE,
  handler = NULL, action = NULL, container = NULL, ...)
```

```
## S3 method for class 'guiWidgetsToolkitRGtk2'
.gcombobox(toolkit, items, selected = 1,
 editable = FALSE, coerce.with = NULL, handler = NULL, action = NULL,
 container = NULL, ...)## S3 method for class 'guiWidgetsToolkitRGtk2'
.gtable(toolkit, items, multiple = FALSE,
 chosen.col = 1, icon.col = NULL, tooltip.col = NULL, handler = NULLaction = NULL, container = NULL, ...)## S3 method for class 'guiWidgetsToolkitRGtk2'
.gmenu(toolkit, menu.list = list(),
 popup = FALSE, container = NULL, ...)## S3 method for class 'guiWidgetsToolkitRGtk2'
.gdf(toolkit, items = NULL, handler = NULL,
 action = NULL, container = NULL, ...)## S3 method for class 'guiWidgetsToolkitRGtk2'
.gedit(toolkit, text = ", width = 25,
 coerce.with = NULL, initial.msg = initial.msg, handler = NULL,
 action = NULL, container = NULL, ...)## S3 method for class 'guiWidgetsToolkitRGtk2'
.ggroup(toolkit, horizontal = TRUE,
 spacing = 5, use.scrollwindow = FALSE, container = NULL, ...)## S3 method for class 'guiWidgetsToolkitRGtk2'
.gframe(toolkit, text, markup, pos,
 horizontal = TRUE, spacing = 5, container = NULL, \ldots)
## S3 method for class 'guiWidgetsToolkitRGtk2'
.gexpandgroup(toolkit, text, markup,
 horizontal = TRUE, handler = NULL, action = NULL, container = NULL,
 ...)
## S3 method for class 'guiWidgetsToolkitRGtk2'
.gfile(toolkit, text = "", type = c("open",
 "save", "selectdir"), initial.filename = NULL, initial.dir = getwd(),
 filter = list(), multi = FALSE, ...)
## S3 method for class 'guiWidgetsToolkitRGtk2'
.gfilebrowse(toolkit, text = "",
 type = c("open", "save", "selectdir"), initial.filename = NULL,
 initial.dir = getwd(), filter = list(), quote = TRUE, handler = NULL,
 action = NULL, container = NULL, ...)## S3 method for class 'guiWidgetsToolkitRGtk2'
```

```
.gformlayout(toolkit, align = "left",
  spacing = 5, container = NULL, ...)
## S3 method for class 'guiWidgetsToolkitRGtk2'
.ggraphics(toolkit, width = dpi * 6,
 height = dpi * 6, dpi = 75, ps = 12, handler = NULL, action = NULL,
 container = NULL, ...## S3 method for class 'guiWidgetsToolkitRGtk2'
.gimage(toolkit, filename = "",
  dirname = "", stock.id = NULL, size = "", handler = NULL,
  action = NULL, container = NULL, ...)## S3 method for class 'guiWidgetsToolkitRGtk2'
.glabel(toolkit, text = "", markup = FALSE,
  editable = FALSE, handler = NULL, action = NULL, container = NULL,
  ...)
## S3 method for class 'guiWidgetsToolkitRGtk2'
.glayout(toolkit, homogeneous = FALSE,
  spacing = 10, container = NULL, ...)## S3 method for class 'guiWidgetsToolkitRGtk2'
.gnotebook(toolkit, tab.pos = 3,
 container = NULL, ...)## S3 method for class 'guiWidgetsToolkitRGtk2'
.gpanedgroup(toolkit, horizontal = TRUE,
 container = NULL, ...)## S3 method for class 'guiWidgetsToolkitRGtk2'
.gprogressbar(toolkit, value, container, ...)
## S3 method for class 'guiWidgetsToolkitRGtk2'
.gradio(toolkit, items, selected = 1,
 horizontal = FALSE, handler = NULL, action = NULL, container = NULL,
  ...)
## S3 method for class 'guiWidgetsToolkitRGtk2'
.gseparator(toolkit, horizontal = TRUE,
 container = NULL, ...)## S3 method for class 'guiWidgetsToolkitRGtk2'
.gslider(toolkit, from = 0, to = 100,
 by = 1, value = from, horizontal = TRUE, handler = NULL,
  action = NULL, container = NULL, ...)## S3 method for class 'guiWidgetsToolkitRGtk2'
```

```
.gspinbutton(toolkit, from = 0, to = 10,
 by = 1, value = from, digits = \theta, handler = NULL, action = NULL,
 container = NULL, ...)## S3 method for class 'guiWidgetsToolkitRGtk2'
.gstackwidget(toolkit, container = NULL, ...)
## S3 method for class 'guiWidgetsToolkitRGtk2'
.gstatusbar(toolkit, text = "",
 container = NULL, ...)## S3 method for class 'guiWidgetsToolkitRGtk2'
.gtext(toolkit, text = NULL, width = NULL,
  height = 300, font.attr = NULL, wrap = TRUE, handler = NULL,
  action = NULL, container = NULL, ...)## S3 method for class 'guiWidgetsToolkitRGtk2'
.gtimer(toolkit, ms, FUN, data = NULL,
 one.shot = FALSE, start = TRUE)
## S3 method for class 'guiWidgetsToolkitRGtk2'
.gtoolbar(toolkit, toolbar.list = list(),
  style = c("both", "icons", "text", "both-horiz"), container = NULL, ...)
## S3 method for class 'guiWidgetsToolkitRGtk2'
.gtree(toolkit, offspring = NULL,
  offspring.data = NULL, chosen.col = 1, offspring.col = 2,
  icon.col = NULL, tooltip.col = NULL, multiple = FALSE, handler = NULL,
  action = NULL, container = NULL, ...)## S3 method for class 'guiWidgetsToolkitRGtk2'
.gvarbrowser(toolkit, handler = NULL,
  action = "summary", container = NULL, ...)## S3 method for class 'guiWidgetsToolkitRGtk2'
.gwindow(toolkit, title, visible = visible,
  name, width, height, parent, handler, action, ...)
## S3 method for class 'guiWidgetsToolkitRGtk2'
.addStockIcons(toolkit, iconNames, iconFiles,
  ...)
## S3 method for class 'guiWidgetsToolkitRGtk2'
.getStockIcons(toolkit, ...)
## S3 method for class 'guiWidgetsToolkitRGtk2'
.getStockIconByName(toolkit,name, ...)
```

```
addToGtkStockIcons(iconNames, iconFiles)
```

```
## S3 method for class 'guiWidgetsToolkitRGtk2'
.stockIconFromObject(toolkit,obj, ...)
```
### Arguments

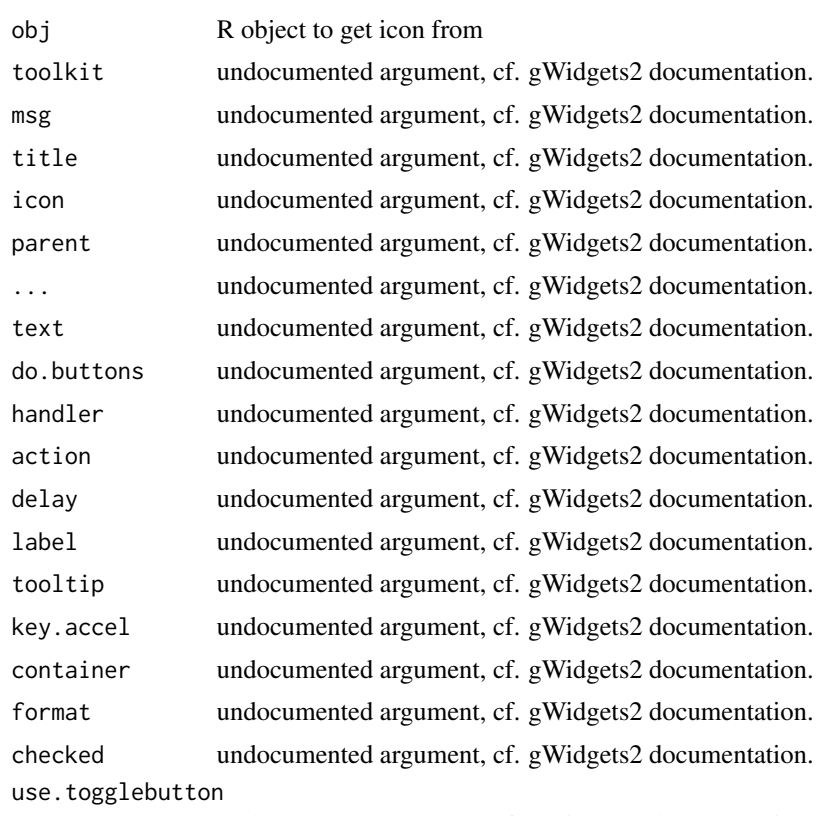

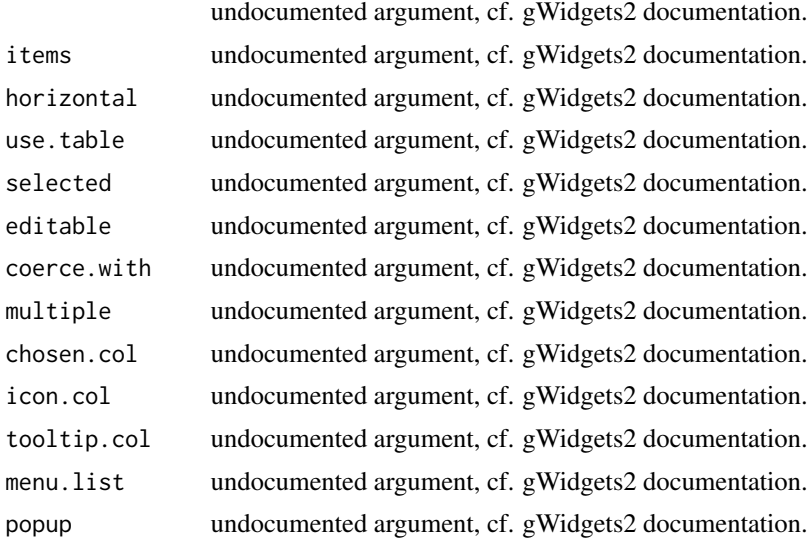

### getWidget.RGtkObject 13

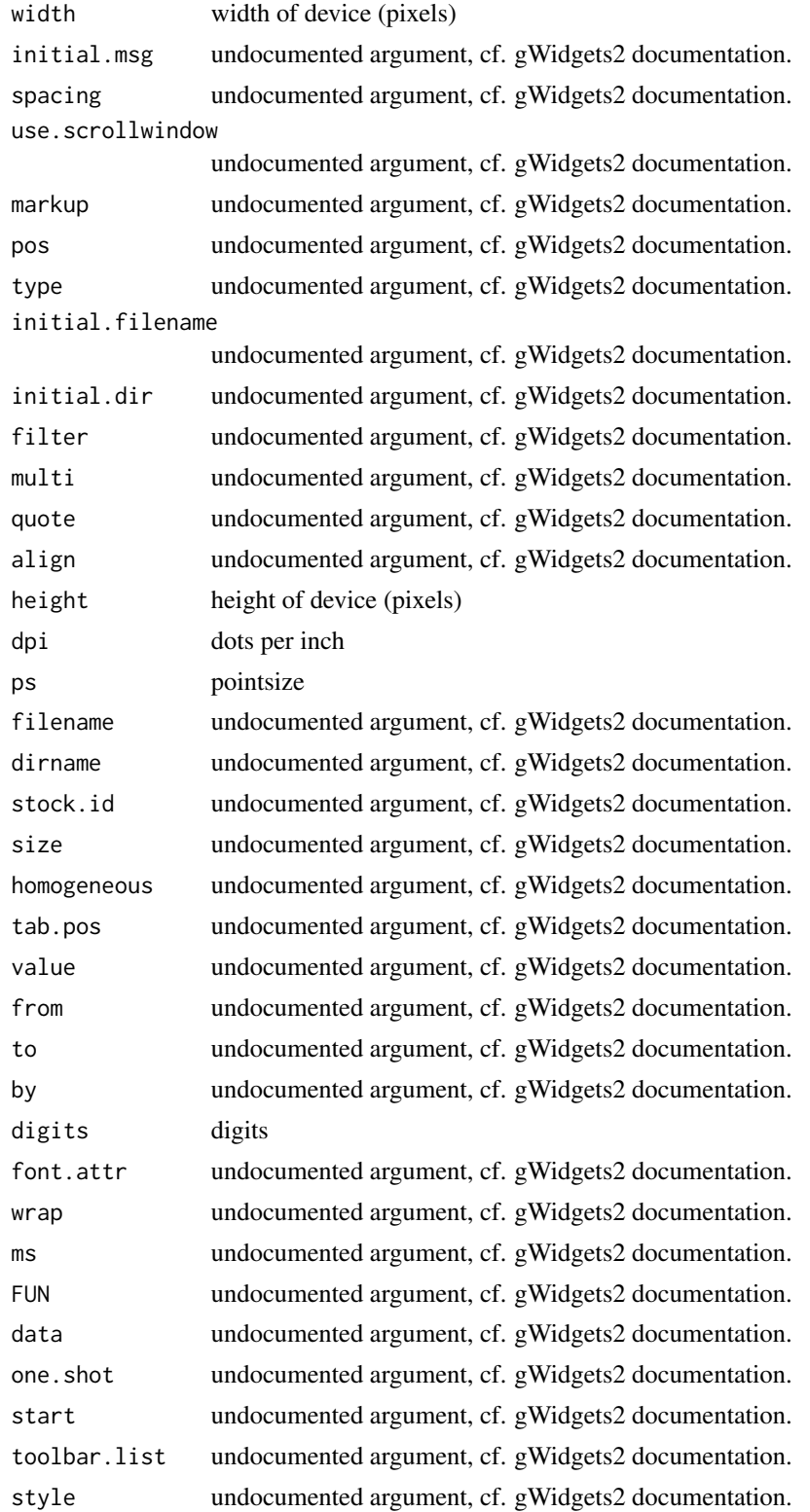

<span id="page-13-0"></span>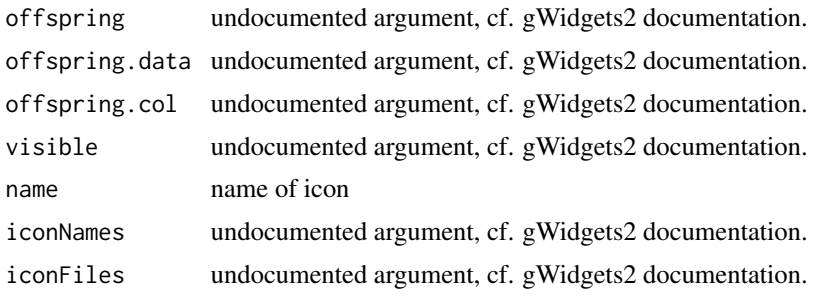

### See Also

The documentation for this is found at [gbutton](#page-0-0).

### GMessage *subclass for message dialog*

### Description

subclass for message dialog

### Usage

GMessage(...)

### Arguments

... passed to constructor

GTree *Base class*

### Description

For GTree, there are extra reference methods: set\_multiple to set whether multiple or single selection is being used.

### Usage

GTree(...)

### Arguments

... passed to constructor

<span id="page-14-0"></span>GTreeBase *Base class*

### Description

For GTree, there are extra reference methods: set\_multiple to set whether multiple or single selection is being used.

### Usage

GTreeBase(...)

### Arguments

... passed to constructor

guiWidgetsToolkitRGtk2-class

*toolkit class for RGtk2*

### Description

toolkit class for RGtk2

isFirstMouseClick *Return TRUE if first mouse click*

### Description

To be called from key-presslrelease-event

### Usage

isFirstMouseClick(e)

### Arguments

e event for mouse press

### Value

TRUE or FALSE

<span id="page-15-0"></span>isRightMouseClick *Return TRUE/FALSE if right mouse click*

### Description

To be called from key-presslrelease-event

### Usage

isRightMouseClick(e)

### Arguments

e event for mouse press

### Value

TRUE or FALSE

# <span id="page-16-0"></span>Index

∗Topic package gWidgets2RGtk2-package, [2](#page-1-0) .addStockIcons.guiWidgetsToolkitRGtk2 *(*getWidget.RGtkObject*)*, [6](#page-5-0) .docstub *(*getWidget.RGtkObject*)*, [6](#page-5-0) .gaction.guiWidgetsToolkitRGtk2 *(*getWidget.RGtkObject*)*, [6](#page-5-0) .galert.guiWidgetsToolkitRGtk2 *(*getWidget.RGtkObject*)*, [6](#page-5-0) .gbasicdialog.guiWidgetsToolkitRGtk2 *(*getWidget.RGtkObject*)*, [6](#page-5-0) .gbutton.guiWidgetsToolkitRGtk2 *(*getWidget.RGtkObject*)*, [6](#page-5-0) .gcalendar.guiWidgetsToolkitRGtk2 *(*getWidget.RGtkObject*)*, [6](#page-5-0) .gcheckbox.guiWidgetsToolkitRGtk2 *(*getWidget.RGtkObject*)*, [6](#page-5-0) .gcheckboxgroup.guiWidgetsToolkitRGtk2 *(*getWidget.RGtkObject*)*, [6](#page-5-0) .gcombobox.guiWidgetsToolkitRGtk2 *(*getWidget.RGtkObject*)*, [6](#page-5-0) .gconfirm.guiWidgetsToolkitRGtk2 *(*getWidget.RGtkObject*)*, [6](#page-5-0) .gdf.guiWidgetsToolkitRGtk2 *(*getWidget.RGtkObject*)*, [6](#page-5-0) .gedit.guiWidgetsToolkitRGtk2 *(*getWidget.RGtkObject*)*, [6](#page-5-0) .getStockIconByName.guiWidgetsToolkitRGtk2 *(*getWidget.RGtkObject*)*, [6](#page-5-0) .getStockIcons.guiWidgetsToolkitRGtk2 *(*getWidget.RGtkObject*)*, [6](#page-5-0) .gexpandgroup.guiWidgetsToolkitRGtk2 *(*getWidget.RGtkObject*)*, [6](#page-5-0) .gfile.guiWidgetsToolkitRGtk2 *(*getWidget.RGtkObject*)*, [6](#page-5-0) .gfilebrowse.guiWidgetsToolkitRGtk2 *(*getWidget.RGtkObject*)*, [6](#page-5-0) .gformlayout.guiWidgetsToolkitRGtk2 *(*getWidget.RGtkObject*)*, [6](#page-5-0)

.gframe.guiWidgetsToolkitRGtk2 *(*getWidget.RGtkObject*)*, [6](#page-5-0) .ggraphics.guiWidgetsToolkitRGtk2 *(*getWidget.RGtkObject*)*, [6](#page-5-0) .ggroup.guiWidgetsToolkitRGtk2 *(*getWidget.RGtkObject*)*, [6](#page-5-0) .gimage.guiWidgetsToolkitRGtk2 *(*getWidget.RGtkObject*)*, [6](#page-5-0) .ginput.guiWidgetsToolkitRGtk2 *(*getWidget.RGtkObject*)*, [6](#page-5-0) .glabel.guiWidgetsToolkitRGtk2 *(*getWidget.RGtkObject*)*, [6](#page-5-0) .glayout.guiWidgetsToolkitRGtk2 *(*getWidget.RGtkObject*)*, [6](#page-5-0) .gmenu.guiWidgetsToolkitRGtk2 *(*getWidget.RGtkObject*)*, [6](#page-5-0) .gmessage.guiWidgetsToolkitRGtk2 *(*getWidget.RGtkObject*)*, [6](#page-5-0) .gnotebook.guiWidgetsToolkitRGtk2 *(*getWidget.RGtkObject*)*, [6](#page-5-0) .gpanedgroup.guiWidgetsToolkitRGtk2 *(*getWidget.RGtkObject*)*, [6](#page-5-0) .gprogressbar.guiWidgetsToolkitRGtk2 *(*getWidget.RGtkObject*)*, [6](#page-5-0) .gradio.guiWidgetsToolkitRGtk2 *(*getWidget.RGtkObject*)*, [6](#page-5-0) .gseparator.guiWidgetsToolkitRGtk2 *(*getWidget.RGtkObject*)*, [6](#page-5-0) .gslider.guiWidgetsToolkitRGtk2 *(*getWidget.RGtkObject*)*, [6](#page-5-0) .gspinbutton.guiWidgetsToolkitRGtk2 *(*getWidget.RGtkObject*)*, [6](#page-5-0) .gstackwidget.guiWidgetsToolkitRGtk2 *(*getWidget.RGtkObject*)*, [6](#page-5-0) .gstatusbar.guiWidgetsToolkitRGtk2 *(*getWidget.RGtkObject*)*, [6](#page-5-0) .gtable.guiWidgetsToolkitRGtk2 *(*getWidget.RGtkObject*)*, [6](#page-5-0) .gtext.guiWidgetsToolkitRGtk2

```
(getWidget.RGtkObject), 6
.gtimer.guiWidgetsToolkitRGtk2
       (getWidget.RGtkObject), 6
.gtoolbar.guiWidgetsToolkitRGtk2
       (getWidget.RGtkObject), 6
.gtree.guiWidgetsToolkitRGtk2
       (getWidget.RGtkObject), 6
.gvarbrowser.guiWidgetsToolkitRGtk2
       (getWidget.RGtkObject), 6
.gwindow.guiWidgetsToolkitRGtk2
       (getWidget.RGtkObject), 6
16
       (getWidget.RGtkObject), 6
add_editable_cell_renderer, 4
addToGtkStockIcons
       (getWidget.RGtkObject), 6
ensure_type, 5
GButton (gWidgets2RGtk2-package), 2
gbutton, 14
GButton-class (gWidgets2RGtk2-package),
       \mathcal{L}GComponent (gWidgets2RGtk2-package), 2
GComponent-class
       (gWidgets2RGtk2-package), 2
GComponentObservable, 5
GContainer (gWidgets2RGtk2-package), 2
GContainer-class
       (gWidgets2RGtk2-package), 2
GDf (gWidgets2RGtk2-package), 2
GDf-class (gWidgets2RGtk2-package), 2
GEdit, 6
getBlock.RGtkObject
       (getWidget.RGtkObject), 6
getWidget.RGtkObject, 6
GLabel (gWidgets2RGtk2-package), 2
GLabel-class (gWidgets2RGtk2-package), 2
GMessage, 14
GProgressBar (gWidgets2RGtk2-package), 2
GProgressBar-class
       (gWidgets2RGtk2-package), 2
GTable (gWidgets2RGtk2-package), 2
GTable-class (gWidgets2RGtk2-package), 2
GTimer (gWidgets2RGtk2-package), 2
GTimer-class (gWidgets2RGtk2-package), 2
GTree, 14
GTreeBase, 15
```

```
guiWidgetsToolkitRGtk2-class, 15
GWidget (gWidgets2RGtk2-package), 2
GWidget-class (gWidgets2RGtk2-package),
        2
gWidgets2RGtk2-package, 2
GWidgetWithItems
        (gWidgets2RGtk2-package), 2
GWidgetWithItems-class
        (gWidgets2RGtk2-package), 2
```

```
isFirstMouseClick, 15
```